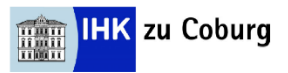

Am Ende des Seminars wissen die Teilnehmerinnen und Teilnehmer wie sie Papiervordrucke und PC-Formulare mit Hilfe von MS Word ausfüllen und erstellen können.

- Nutzen: Die Textverarbeitung bietet verschiedene Möglichkeiten, Formulare zu bauen: angefangen von frei positionierbaren Textfeldern in einer Datei, über die Sie Vorlagen, die ihn Ihrem Drucker liegen, an bestimmten Stellen bedrucken können, bis hin zur Nutzung von Formularfeldern, über die der User nur mehr bestimmte Bereiche eines Dokuments besetzen und mit Feldtypen wie Drop-Down-Listen füllen kann.
- Inhalt: **Ausfüllen von Papiervordrucken**  Einrichten von Seitenrändern I Setzen von Positionsfeldern I Abstände von der Seite und von den Seitenrändern I Testen der Eingaben

## **Erstellen von PC-Formularfeldern**

Die unterschiedlichen Formularfeld-Typen I Einsetzen der Felder I Arbeiten mit Abschnittswechseln I Dokumente schützen und entschützen

Zielgruppe: Sekretariatskräfte und andere, die in ihrer täglichen Arbeit Papier-Formularvorlagen ausfüllen oder PC-Formulare für sich und andere erstellen. Grundkenntnisse im Umgang mit dem Computer wünschenswert.

Abschluss: IHK-Teilnahmebescheinigung

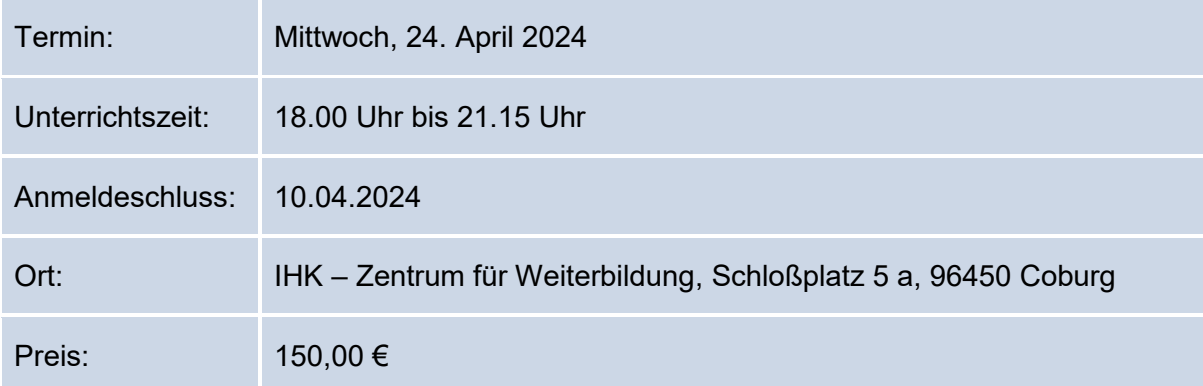